## Package 'msmsEDA'

April 5, 2014

<span id="page-0-0"></span>Type Package

Title Exploratory Data Analysis of LC-MS/MS data by spectral counts

Version 1.0.0

Date 2013-09-24

Author Josep Gregori, Alex Sanchez, and Josep Villanueva

Maintainer Josep Gregori <josep.gregori@gmail.com>

**Depends**  $R$  ( $>= 3.0.1$ ), MSnbase

Imports MASS, gplots, RColorBrewer

Description Exploratory data analysis to assess the quality of a set of LC-MS/MS experiments, and visualize de influence of the involved factors.

License GPL-2

Encoding latin1

biocViews Software, MassSpectrometry, Proteomics

## R topics documented:

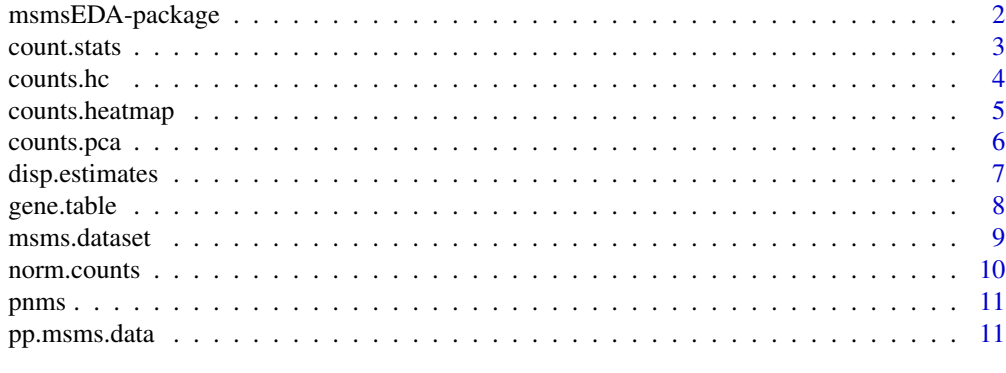

**Index** [13](#page-12-0)

Exploratory data analysis to assess the quality of a set of label-free LC-MS/MS experiments, quantified by spectral counts, and visualize de influence of the involved factors. Visualization tools to discover outliers and eventual confounding.

#### Details

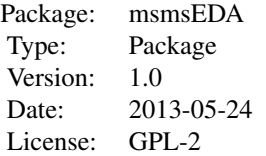

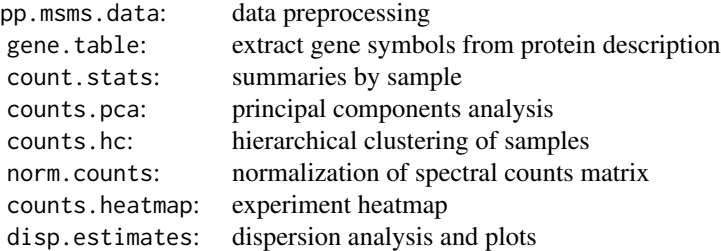

#### Author(s)

Josep Gregori, Alex Sanchez and Josep Villanueva Maintainer: Josep Gregori <josep.gregori@gmail.com>

#### References

Gregori J, Villarreal L, Mendez O, Sanchez A, Baselga J, Villanueva J, "Batch effects correction improves the sensitivity of significance tests in spectral counting-based comparative discovery proteomics." J Proteomics. 2012 Jul 16;75(13):3938-51. doi: 10.1016/j.jprot.2012.05.005. Epub 2012 May 12.

<span id="page-2-0"></span>

Computes the number of proteins identified, the total spectral counts, and a summary of each sample

#### Usage

count.stats(msnset)

#### Arguments

msnset A MSnSet with spectral counts in the expression matrix.

#### Value

A data frame with one row by sample and with variables:

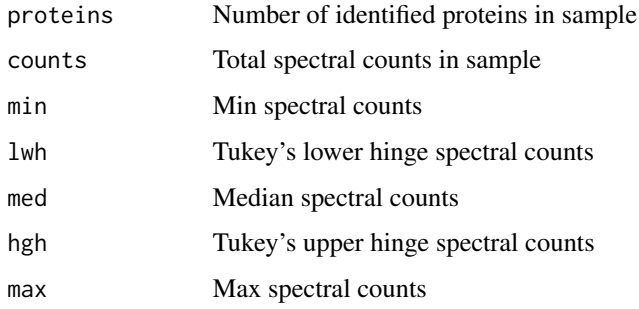

#### Author(s)

Josep Gregori

## See Also

[MSnSet](#page-0-0), [fivenum](#page-0-0)

```
data(msms.dataset)
msnset <- pp.msms.data(msms.dataset)
res <- count.stats(msnset)
res
```
<span id="page-3-0"></span>

Hierarchical clustering of samples in an spectral counts matrix, coloring tree branches according to factor levels.

#### Usage

counts.hc(msnset, do.plot = TRUE, facs = NULL)

## Arguments

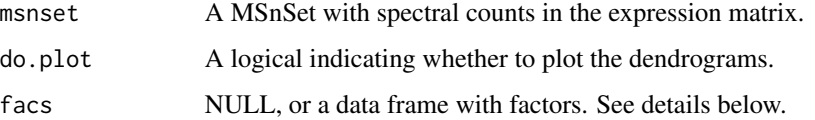

#### Details

The hierarchical clustering is done by means of hclust with default parameters. If do.plot is TRUE, a dendrogram is plotted for each factor, with branches colored as per factor level. If facs is NULL then the factors are taken from pData(msnset).

#### Value

Invisibly returns the the value obtained from hclust.

#### Author(s)

Josep Gregori

## See Also

[MSnSet](#page-0-0), [hclust](#page-0-0)

```
data(msms.dataset)
msnset <- pp.msms.data(msms.dataset)
hc <- counts.hc(msnset)
str(hc)
```
<span id="page-4-0"></span>

Heatmap showing the clustering of proteins and samples in a matrix of spectral counts

#### Usage

counts.heatmap(msnset,etit=NULL,fac=NULL,to.pdf=FALSE)

#### Arguments

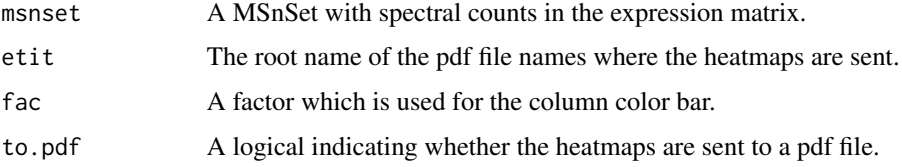

#### Details

A heatmap of the msnset expression matrix is plot. If to.pdf is TRUE two heatmaps are plot, the first is fitted on an A4 page, the second is plotted with 3mm by row, allocating enough height to make the rownames readable. If fac is not NULL then a column color bar will show the levels of the factor. If to.pdf is TRUE the heatmaps are sent to pdf files whose names are the concatenation of etit and "-HeatMap.pdf" and "-FullHeatMap.pdf", otherwise etit has no effect.

#### Value

No value is returned

#### Author(s)

Josep Gregori

#### See Also

[MSnSet](#page-0-0), [heatmap](#page-0-0) and [heatmap.2](#page-0-0)

```
data(msms.dataset)
msnset <- pp.msms.data(msms.dataset)
counts.heatmap(msnset,fac = pData(msnset)$treat)
```
<span id="page-5-0"></span>

A summary and different plots are given as a result of principal components analysis of an spectral counts matrix.

#### Usage

counts.pca(msnset,facs=NULL,do.plot=TRUE,snms=NULL)

#### Arguments

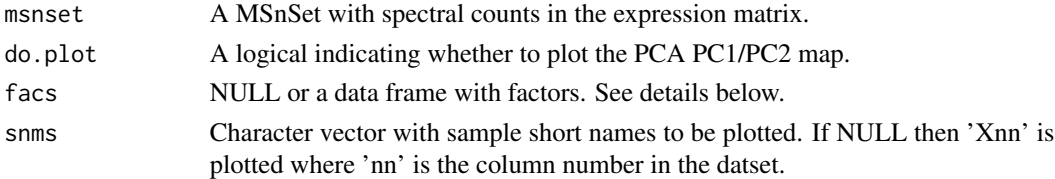

#### Details

The spectral counts matrix is decomposed by means of prcomp. If do.plot is TRUE, a plot is generated for each factor showing the PC1/PC2 samples map, with samples colored as per factor level. If facs is NULL then the factors are taken from pData(msnset).

#### Value

Invisibly returns a list with values:

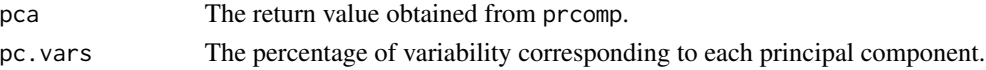

#### Author(s)

Josep Gregori

#### See Also

[MSnSet](#page-0-0), [prcomp](#page-0-0)

```
data(msms.dataset)
msnset <- pp.msms.data(msms.dataset)
lst <- counts.pca(msnset)
str(lst)
print(lst$pc.vars[,1:4])
```
<span id="page-6-0"></span>

Estimates the residual dispersion of each row of a spectral counts matrix as the ratio residual variance to mean of mean values by level, for each factor in facs. Different plots are drawn to help in the interpretation of the results.

#### Usage

```
disp.estimates(msnset, facs=NULL, do.plot = TRUE, etit = NULL, to.pdf=FALSE)
```
#### Arguments

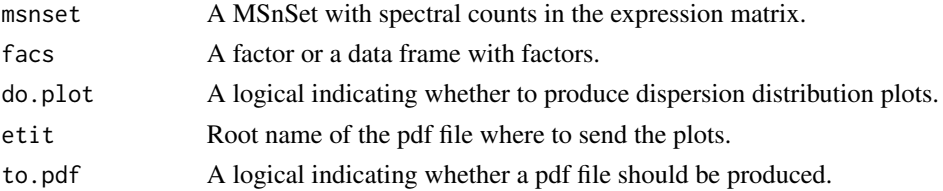

#### Details

Estimates the residual dispersion of each protein in the spectral counts matrix, for each factor in facs, and returns the quantiles at c(0.25, 0.5, 0.75, 0.9, 0.95, 0.99, 1) of the distribution of dispersion values for each factor. If facs is NULL the factors are taken from pData(msnset). If do.plot is TRUE this function produces a density plot of dispersion values, and the scatterplot of residual variance vs mean values, in log10 scale. If do.pdf is TRUE etit provides the root name for the pdf file name, ending with "-DispPlots.pdf". If etit is NULL a default value of "MSMS" is provided. A different set of plots is produced for each factor in facs.

#### Value

Silently returns a matrix with the quantiles at c(0.25, 0.5, 0.75, 0.9, 0.95, 0.99, 1) of the residual dispersion estimates. Each row has the residual dispersion values attribuable to each factor in facs.

#### Author(s)

Josep Gregori

```
data(msms.dataset)
msnset <- pp.msms.data(msms.dataset)
disp.q <- disp.estimates(msnset)
disp.q
```
<span id="page-7-0"></span>

Given a character vector with protein accessions, and a character vector with protein descriptions including gene symbols, returns a character vector with gene symbols whose names are the protein accessions. A character pattern should also be given to match the gene symbols.

#### Usage

```
gene.table(Accession, Protein, patt = "GN=[A-Z0-9_]*", off = 3)
```
#### Arguments

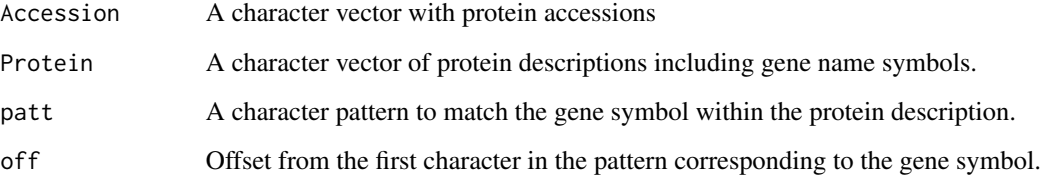

## Details

NA is inserted where no match is found

#### Value

A character vector with gene symbols, whose names are the corresponding protein accessions.

#### Author(s)

Josep Gregori

```
data(pnms)
head(pnms)
gene.smb <- gene.table(pnms$Accession,pnms$Proteins)
head(gene.smb)
```
<span id="page-8-0"></span>

A MSnSet with a spectral counts matrix as expression and two factors in the phenoData. The spectral counts matrix has samples in the columns, and proteins in the rows. The factors give the treatment and batch conditions of each sample in the dataset.

#### Usage

data(msms.dataset)

#### Format

A MSnSet

#### References

Josep Gregori, Laura Villarreal, Olga Mendez, Alex Sanchez, Jose Baselga, Josep Villanueva, "Batch effects correction improves the sensitivity of significance tests in spectral counting-based comparative discovery proteomics." J Proteomics. 2012 Jul 16;75(13):3938-51. doi: 10.1016/j.jprot.2012.05.005. Epub 2012 May 12.

Laurent Gatto and Kathryn S. Lilley, MSnbase - an R/Bioconductor package for isobaric tagged mass spectrometry data visualization, processing and quantitation, Bioinformatics 28(2), 288-289 (2012).

#### See Also

See [MSnSet](#page-0-0) for detail on the class, and the exprs and pData accessors.

```
data(msms.dataset)
msms.dataset
dim(msms.dataset)
head(exprs(msms.dataset))
head(pData(msms.dataset))
table(pData(msms.dataset)$treat)
table(pData(msms.dataset)$batch)
table(pData(msms.dataset)$treat, pData(msms.dataset)$batch)
```
<span id="page-9-0"></span>

An spectral counts matrix is normalized by means of a set of samples divisors.

#### Usage

```
norm.counts(msnset, div)
```
#### Arguments

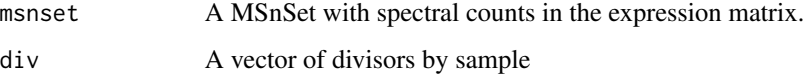

#### Details

Each column in the data matrix is divided by the corresponding divisor to obtain the normalizad matrix.

#### Value

A MSnSet object with the normalized spectral counts.

#### Author(s)

Josep Gregori

#### See Also

The [MSnSet](#page-0-0) class documentation and [normalize](#page-0-0)

```
data(msms.dataset)
msnset <- pp.msms.data(msms.dataset)
(tspc <- apply(exprs(msnset),2,sum))
div <- tspc/median(tspc)
e.norm <- norm.counts(msnset, div)
apply(exprs(e.norm),2,sum)
e.norm
```
<span id="page-10-0"></span>

A data frame with accessions in one column, and protein description including gene symbols in the second column.

#### Usage

data(pnms)

#### Format

A data frame with 1160 observations on the following 2 variables.

Accession a character vector with the protein accessions

Proteins a character vector with a description of each protein, including the gene symbol

#### Examples

data(pnms) str(pnms) head(pnms)

pp.msms.data *Spectral counts matrix pre-processing*

#### Description

Given a MSnSet, possibly subsetted from a bigger dataset, removes the all zero rows, and those whith row names (accessions) ending with '-R' in the corresponding expression matrix. NAs are replaced by zeroes, as usually a NA in a spectral counts matrix corresponds to a proteint not identified in a sample.

#### Usage

```
pp.msms.data(msnset)
```
#### Arguments

msnset A MSnSet with spectral counts in the expression matrix.

## Details

An '-R' protein corresponds to an artefactual identification. Rows with all zeros are uninformative and may give rise to errors in the analysis. A NA is understood as a unidintified protein in a sample.

#### Value

Returns an updated MSnSet object. Its processingData slot shows that the object has been processed by pp.msms.data

#### Author(s)

Josep Gregori

#### See Also

[MSnSet](#page-0-0)

```
data(msms.dataset)
dim(msms.dataset)
msnset <- pp.msms.data(msms.dataset)
dim(msnset)
```
# <span id="page-12-0"></span>Index

∗Topic array pp.msms.data, [11](#page-10-0) ∗Topic cluster msmsEDA-package, [2](#page-1-0) ∗Topic datasets msms.dataset, [9](#page-8-0) pnms, [11](#page-10-0) ∗Topic distribution disp.estimates, [7](#page-6-0) ∗Topic hplot counts.hc, [4](#page-3-0) counts.heatmap, [5](#page-4-0) counts.pca, [6](#page-5-0) disp.estimates, [7](#page-6-0) msmsEDA-package, [2](#page-1-0) ∗Topic manip gene.table, [8](#page-7-0) norm.counts, [10](#page-9-0) pp.msms.data, [11](#page-10-0) ∗Topic multivariate counts.hc, [4](#page-3-0) counts.heatmap, [5](#page-4-0) counts.pca, [6](#page-5-0) msmsEDA-package, [2](#page-1-0) ∗Topic package msmsEDA-package, [2](#page-1-0) ∗Topic univar count.stats, [3](#page-2-0) count.stats, [3](#page-2-0) counts.hc, [4](#page-3-0) counts.heatmap, [5](#page-4-0) counts.pca, [6](#page-5-0) disp.estimates, [7](#page-6-0) fivenum, *3* gene.table, [8](#page-7-0) hclust, *4*

heatmap, *5* heatmap.2, *5*

msms.dataset, [9](#page-8-0) msmsEDA *(*msmsEDA-package*)*, [2](#page-1-0) msmsEDA-package, [2](#page-1-0) MSnSet, *3–6*, *9, 10*, *12*

norm.counts, [10](#page-9-0) normalize, *10*

pnms, [11](#page-10-0) pp.msms.data, [11](#page-10-0) prcomp, *6*